Spider Free Download [2022]

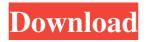

## Spider Crack Patch With Serial Key [Mac/Win] [2022-Latest]

Spider Crack Keygen is a small Windows application whose sole purpose is to help you scan your computer for hidden URLs, temporary Internet files, history items, and cookies stored by Internet Explorer and remove them. By deleting Internet browsing data, you can make sure no other third-party programs can gather sensitive information about you. The advantages of being portable Since this is a portable program, it is important to mention that it doesn't leave any traces in the Windows Registry. You can copy it on any USB flash drive or other devices, and take it with you whenever you need to delete sensitive data stored by IE on the breeze, without having to go through installation steps. Plain layout There's not much to brag about the user interface, as it is quite simple and embeds only a few configuration settings. By default, the utility displays some tips in the primary panel each time you run it. Scanning capabilities Tests revealed that Spider Cracked Accounts carries out the scanning process pretty quickly. It doesn't eat up a lot of CPU and memory, so the overall performance of the computer is not hampered. On the downside, it hasn't been updated for a while, so it may cause compatibility issues on newer operating systems. At the end of the scanning task you can view details about the number of scanned files and detected URLs. Additionally, you can perform search operations and print the scan results or save data to plain text file format. Configuration settings Spider comprises several dedicated parameters for helping you choose the hard disk that you want to scan, make the tool scan only the Windows directory or complete hard drive, remove the hidden URLs, cookies, temporary Internet files, and history items, run the application in a silent mode, as well as delete all logs. How can we get started? Install Double-click on SpiderSetup.exe to install Spider, or drag and drop the setup file onto your desktop. The Florida Gators will be in the thick of things in the SEC with a team that can contend for a national championship next season. Much has been made of the talent that UF has already amassed under the coaching of Jim McElwain. It's the latter half of the 2014 recruiting class that makes this team truly special. The Gators lost two of their top five prospects in the end of the process, but they still signed a very talented group of athletes to play with their older brothers at UF. Five-star

### **Spider Download**

Keymacs can be used to create or modify a keymapping. Keymacs stores all modifications in an internal buffer. Keymacs enables you to modify keymapping files on any drive without having to resort to external software. After updating, press the OK button to reload the configuration. After starting the Keymacs, click the Remove Internet Cache Internet Cache Manager (ICM) is a handy tool that helps you scan and remove temporary Internet files, history items, cookies and other Internet browsing data stored by Internet Explorer. ICM also offers a convenient way to save data to disk, create compressed files, and more. Search Internet When you search for something on the Internet, your search results could be affected by many factors. ICM is a free tool that scans and removes temporary Internet files, history items, cookies, and other Internet browsing data stored by Internet Explorer. Software to Clean Internet Cache Search for Remove Internet Cache Internet Cache Manager (ICM) is a handy tool that helps you scan and remove temporary Internet files, history items, cookies and other Internet browsing data stored by Internet Explorer. ICM also offers a convenient way to save data to disk, create compressed files, and more. Search Internet When you search for something on the Internet, your search results could be affected by many factors. ICM is a free tool that scans and removes temporary Internet files, history items, cookies, and other Internet browsing data stored by Internet Explorer. Disk Cleaner is a Windows utility developed by adrive that removes temporary files and empties the Recycle Bin. It can also recover deleted files that are not recoverable with the standard tools. Disk Cleaner is a Windows utility developed by adrive that removes temporary files and empties the Recycle Bin. It can also recover deleted files that are not recoverable with the standard tools. How to clean Internet Cache Internet Cache Manager (ICM) is a handy tool that helps you scan and remove temporary Internet files, history items, cookies and other Internet browsing data stored by Internet Explorer. ICM also offers a convenient way to save data to disk, create compressed files, and more. Search Internet When you search for something on the Internet, your search results could be affected by many factors. ICM is a free tool that scans and removes temporary Internet files, history items, cookies, and other Internet browsing data stored by Internet 77a5ca646e

### Spider Crack Keygen For (LifeTime) Free Download

Use the keyboard combination Ctrl-C to copy the contents of a region of the active window to the clipboard. Use the keyboard combination Ctrl-Z to undo the last editing operation. Use the keyboard combination Ctrl-Y to paste the contents of the clipboard. Use the keyboard combination Ctrl-X to cut the contents of a region of the active window to the clipboard. KEYMACRO Description: When you are using the Tree view, use the keyboard combination Ctrl-W to close a window without saving changes. KEYMACRO Description: Use the keyboard combination Ctrl-L to add a new node in the tree view. Use the keyboard combination Ctrl-K to add a new child to the selected node. KEYMACRO Description: Use the keyboard combination Ctrl-A to select all open windows. KEYMACRO Description: Use the keyboard combination Ctrl-O to open a file. KEYMACRO Description: Use the keyboard combination Ctrl-I to close the active window without saving changes. KEYMACRO Description: Use the keyboard combination Ctrl-S to open a file in the same window or in a new window. KEYMACRO Description: When you are using the Side-by-side view, use the keyboard combination Ctrl-A to expand a window without saving changes. KEYMACRO Description: Use the keyboard combination Ctrl-D to create a new directory in the same window or in a new window. KEYMACRO Description: Use the keyboard combination Ctrl-N to open a new file in the same window or in a new window. KEYMACRO Description: Use the keyboard combination Ctrl-E to select all open files. KEYMACRO Description: Use the keyboard combination Ctrl-K to open a file in a new window. KEYMACRO Description: Use the keyboard combination Ctrl-R to select all folders in the same window or in a new window. KEYMACRO Description: Use the keyboard combination Ctrl-K to add a new child to the selected folder. KEYMACRO Description: Use the keyboard combination Ctrl-S to open a file in the same window or in a new window. KEYMACRO Description: Use the keyboard combination Ctrl-O to open a file in a new window. KEYMACRO Description: Use the keyboard combination Ctrl-I to close the active window without saving changes. KEYMACRO Description: Use the keyboard combination Ctrl-

### What's New In Spider?

Spider is a small Windows application whose sole purpose is to help you scan your

computer for hidden URLs, temporary Internet files, history items, and cookies stored by Internet Explorer and remove them. By deleting Internet browsing data, you can make sure no other third-party programs can gather sensitive information about you. The advantages of being portable Since this is a portable program, it is important to mention that it doesn't leave any traces in the Windows Registry. You can copy it on any USB flash drive or other devices, and take it with you whenever you need to delete sensitive data stored by IE on the breeze, without having to go through installation steps. Plain layout There's not much to brag about the user interface, as it is quite simple and embeds only a few configuration settings. By default, the utility displays some tips in the primary panel each time you run it. Scanning capabilities Tests revealed that Spider carries out the scanning process pretty quickly. It doesn't eat up a lot of CPU and memory, so the overall performance of the computer is not hampered. On the downside, it hasn't been updated for a while, so it may cause compatibility issues on newer operating systems. At the end of the scanning task you can view details about the number of scanned files and detected URLs. Additionally, you can perform search operations and print the scan results or save data to plain text file format. Configuration settings Spider comprises several dedicated parameters for helping you choose the hard disk that you want to scan, make the tool scan only the Windows directory or complete hard drive, remove the hidden URLs, cookies, temporary Internet files, and history items, run the application in a silent mode, as well as delete all logs. Bottom line All in all, Spider comes bundled with some handy features for helping you get rid of Internet browsing data stored by Internet Explorer. Main features: \* spider scans whole system for IE temporary files and cookies \* spider scans whole system for Internet browsing history \* spider scans whole system for IE cookies \* spider scans whole system for Internet browsing history \* spider opens any private window \* spider scans whole system for Internet browsing history \* spider opens any private window \* spider deletes all Internet browsing history \* spider searches the entire system for private windows \* spider searches the entire system for any private windows \* spider opens any private window \* spider searches the entire system for any private windows \* spider opens any private window \* spider deletes all Internet browsing history \* spider opens any private window \* spider opens any private window \* spider deletes all Internet browsing history \* spider opens any private window \* spider searches the entire system for any private windows \* spider searches the entire system for any private windows \* spider opens any private window \* spider

# System Requirements:

Windows XP Mac OS X 10.6 (Snow Leopard) or later Steam Internet connection HD video player 2 GB RAM 6 GB available space Hardware Requirements: In order to support both play on Windows PCs and Macs, we are supporting both Steam and 3Play for creating screenshots. 3Play for

Related links:

| https://kireeste.com/wp-content/uploads/2022/06/IMComp.pdf                        |
|-----------------------------------------------------------------------------------|
| https://fansloyalty.com/wp-content/uploads/2022/06/ASPNET_MVC_Modules.pdf         |
| https://vpn-easy.com/pdf-generator-crack-patch-with-serial-key-download/          |
| https://erinrantergsmitort.wixsite.com/mostpickwheara/post/creative-alchemy-x-fi- |
| edition-crack-with-full-keygen-free                                               |
| https://kramart.com/wp-content/uploads/2022/06/marwhari.pdf                       |
| https://cambodiaonlinemarket.com/?p=2311                                          |
| https://wintermarathon.de/advert/puzzlegraph-crack-with-serial-key-download-      |
| latest-2022/                                                                      |
| https://www.lichenportal.org/cnalh/checklists/checklist.php?clid=12585            |
| https://www.barbiericonsulting.it/wp-content/uploads/2022/06/casamo.pdf           |
| https://rebon.com.co/autocheck-clipboard-2-0-0-download-3264bit-2022-latest/      |